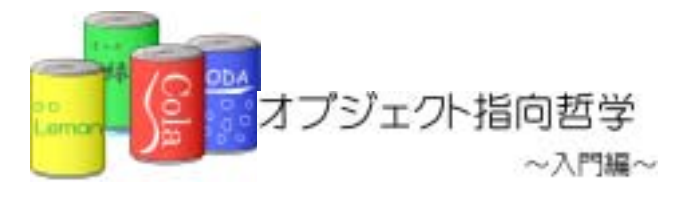

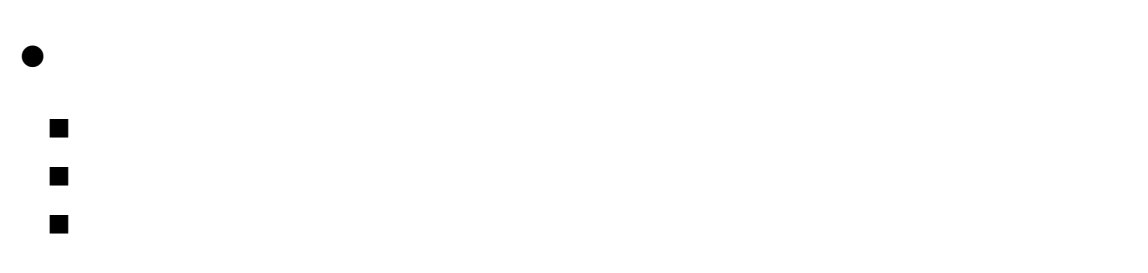

# $10.1.$  $10.1.1.$

①.商品クラス

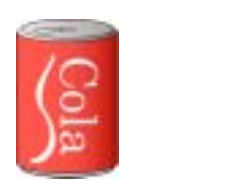

②.商品を収納しておくクラス設計

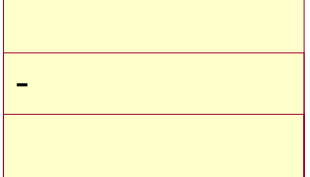

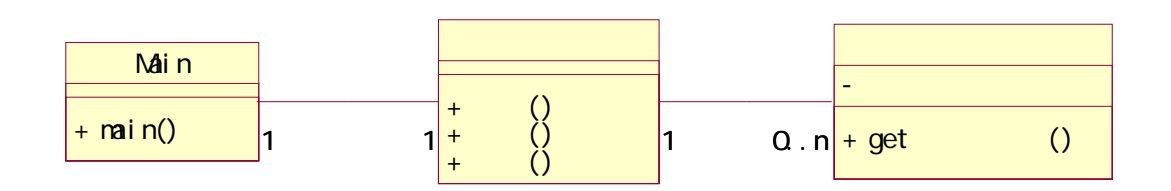

 $\bullet$  $\bullet$ 

③.補充と販売の仕様

- 
- z 補充した数だけ売ってほしい
- $(1)$
- 1.  $12 \t 3$
- $2. 12 4$
- 3.  $12 \quad 5$
- 4.  $12 \t 3$
- 5.  $12 \t 4$

# $10.1.2.$

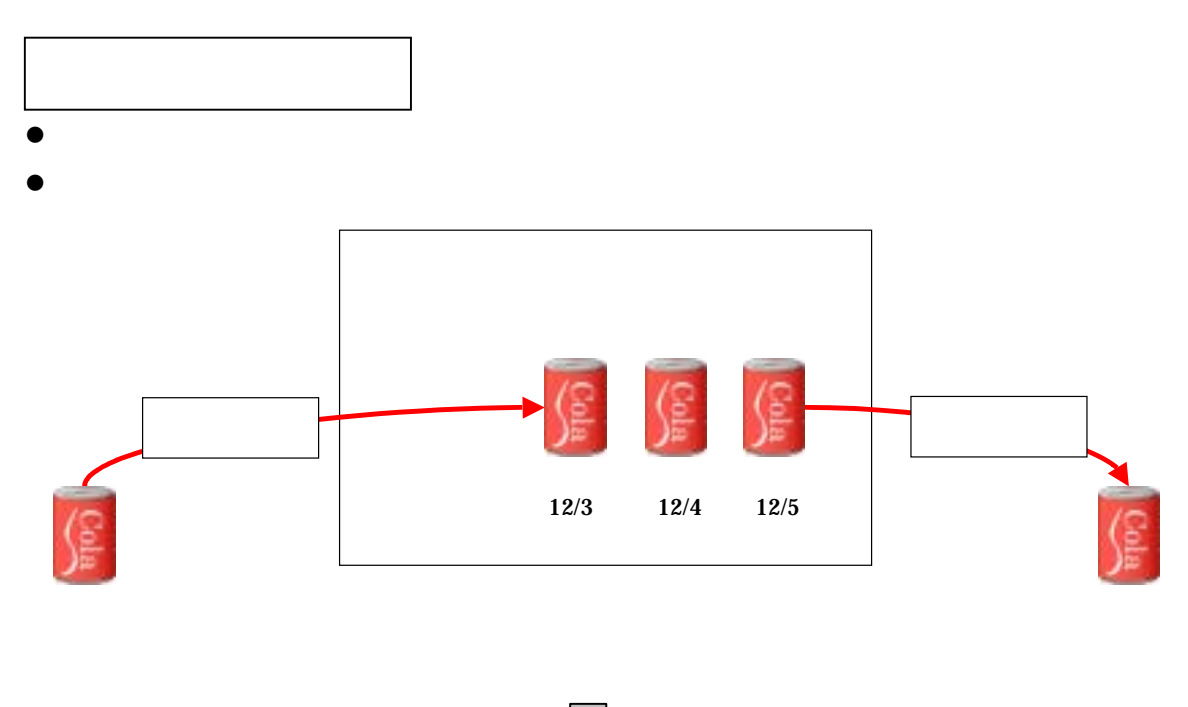

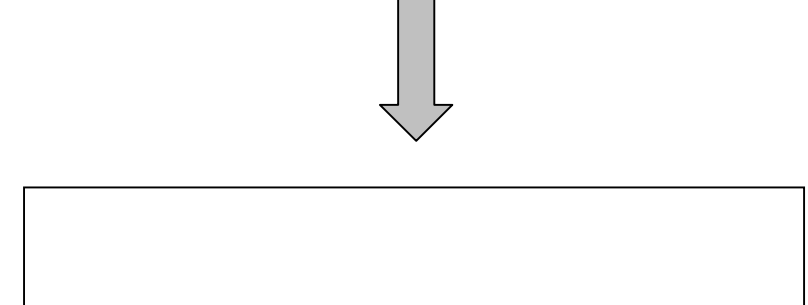

- 
- $\bullet$
- $\bullet$
- $\bullet$
- 
- z

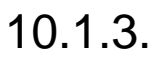

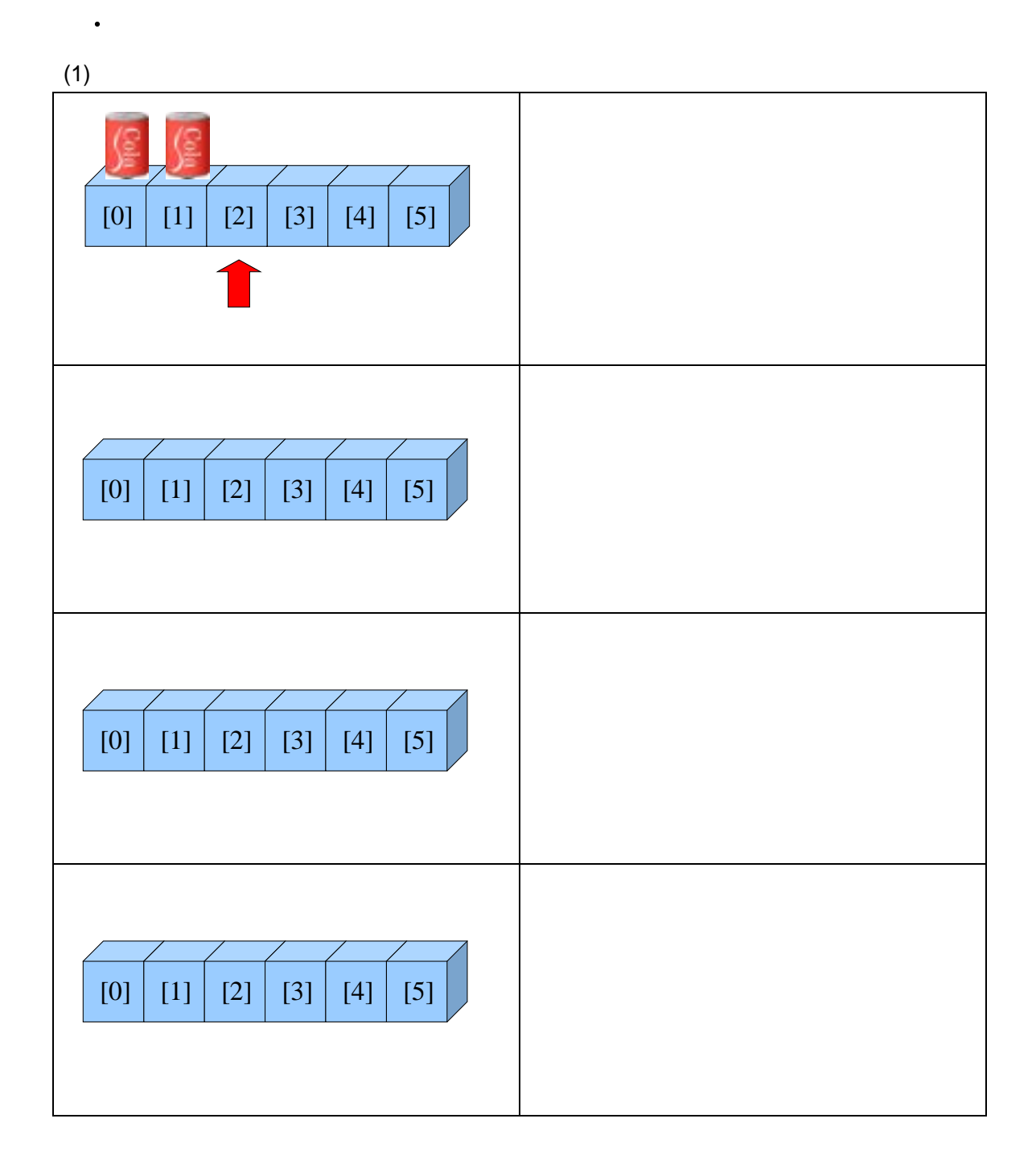

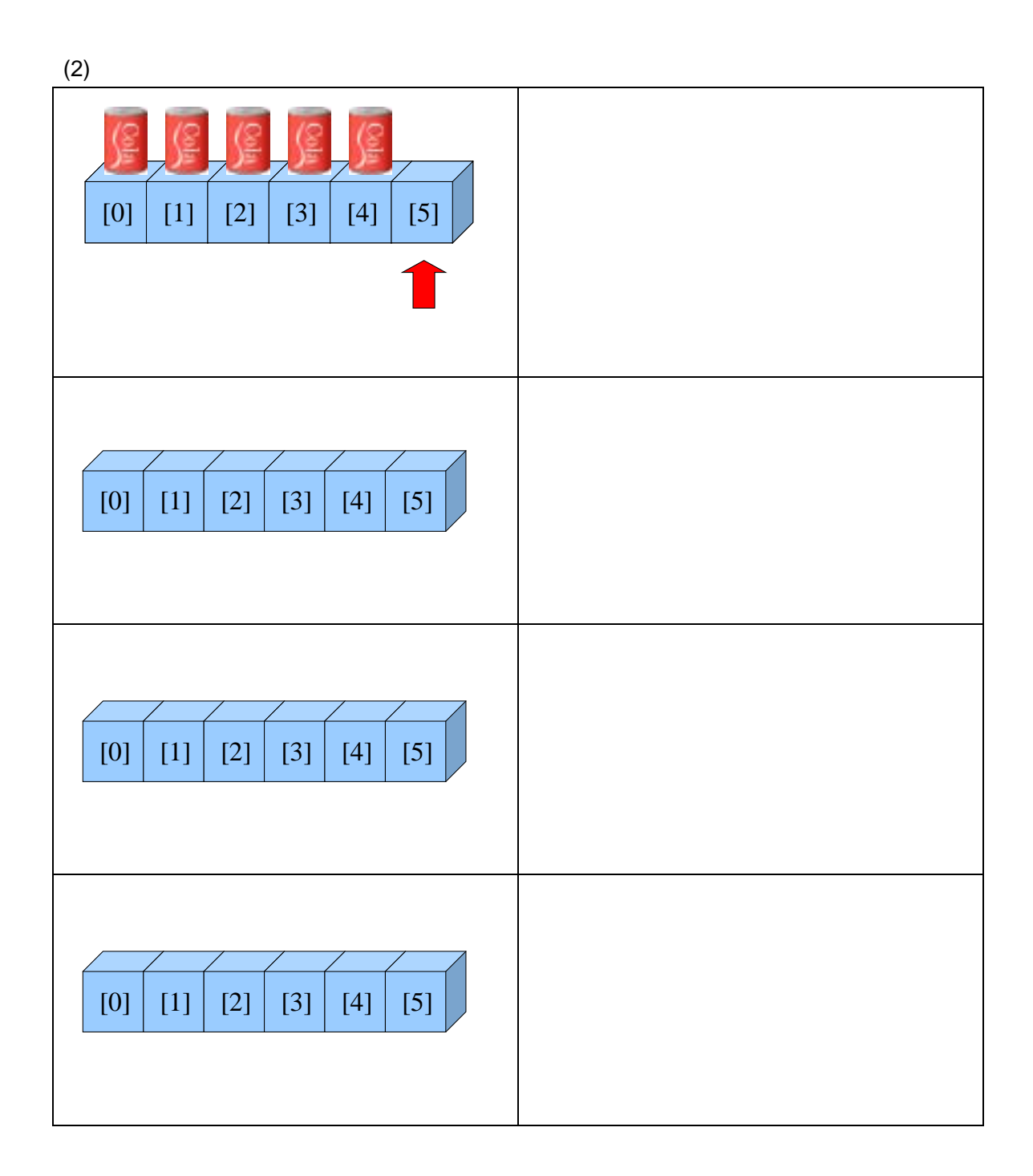

#### $10-1$

 $\mathcal{O}(\mathcal{O}(\log n)^2)$ 

例題 10-1:配列を使ったキュー(Example10\_1.java)

٦ 1:  $\frac{7}{2}$  \*  $2 \times$  $3:$  \* 10-1: 4:  $*$  \*  $\frac{5}{6}$  \*  $6 \times$  \*  $\begin{matrix} 7: & * \ 7: & * \end{matrix}$ public class Example10\_1 { 9: 10:  $/^{**}$ 11:  $*$   $*$  $\begin{array}{ccc} 12 & & \star \end{array}$ <br>13: pul public static void main(String args[]){ 14: ItemStock stock = new ItemStock(); //  $15:16$  $16$  // 17: stock. supply(new Item("11/1")); 18: stock.supply(new Item("11/2"));<br>19: stock.supply(new Item("11/3")); stock.supply(new Item("11/3")); 20<br>21: 21:  $\frac{1}{2}$ 22: System.out.println(""+stock.takeout().getDate()+" た"); 23: 24: //商品を2つ補充する 25: stock.supply(new Item("12/1"));<br>26: stock.supply(new Item("12/2")); stock. supply(new Item(" $12/2$ ")); 27: 28: //商品を販売する 29: System.out.println(" +stock.takeout().getDate()+" た"); 30:  $31:$  // 32: stock.display(); 33: 34: } 35: 36: }

10

٦

### 10-1:<br>
(ItemStock.java)

```
1: \frac{7}{2} *
2 \times *3 \times 10-14: * *
5: * 
6 \times7: * *
8: */ 
9: public class ItemStock { 
10<br>11:
11: private int ARRAY_SIZE = 6; 12 private Item[] itemArray = newltem[ARRAY_SIZE]; //
         pri vate Item[] itemArray = new Item[ARRAY_SIZE]; //
13: private int size; the same state of the state of the state of the state of the state of the state of the state of the state of the state of the state of the state of the state of the state of the state of the state of 
14: 
15 /**16 \times *
17: * /18: public void supply(Item insertItem){<br>19: item Array[size] = insertItem;//
           i temArray[size] = insertItem;//
20: \sin z e^{i\pi i} \frac{1}{2}21:22: 
23: /**24: *25: *
26: */
27: public Item takeout(){ 
28 Item removeItem = itemArray[0]; //
29: 
30 //
31: for(int i=0, i <size-1; i ++){<br>32 itemAnray[i] = itemAnray
           \begin{cases} 0 \leq i \leq 1 \end{cases} itemArray[i+1];
33: } 
34: 
           \sin ze--; //
36<br>37:
           return removel tem
38: } 
39: 
\begin{matrix} 40 & 7^{**} \\ 41 & * \end{matrix}41: * *42 \times /<br>43 \times 10143: public void display(){ 
44: System.out.println("---<br>45: for(int i=0, i <size; i ++){
           for(int i=0, i <si ze; i ++){
46: System.out.println("
\blacksquare +itemArray[i].getDate());
47: }
48: System.out.println("---<br>assets that the system.out.println("---
49: } 
50:
```

```
1:1: \frac{7}{2} \frac{7}{2} \frac{1}{2} \frac{1}{2}2 \times\frac{1}{3} * 10-1<br>4: *
4: * *
\frac{5}{6} *
6 \times7: */<br>8   pu
        public class Item{
9: 
          private String date; //
11: 
12 /^{**}<br>13 *
13 \cdot \cdot \cdot *
\begin{array}{ccc} 14 & & \star \end{array}<br>15: pul
          public Item(String initDate) {
16: \frac{1}{\text{date}} = \text{initDate};<br>17: }
17:18<br>19.
          \frac{7}{100}20. *21: */<br>22 pul
22 public String getDate(){<br>23 return date;
          return date;
24: } 
25: 
26: }
```
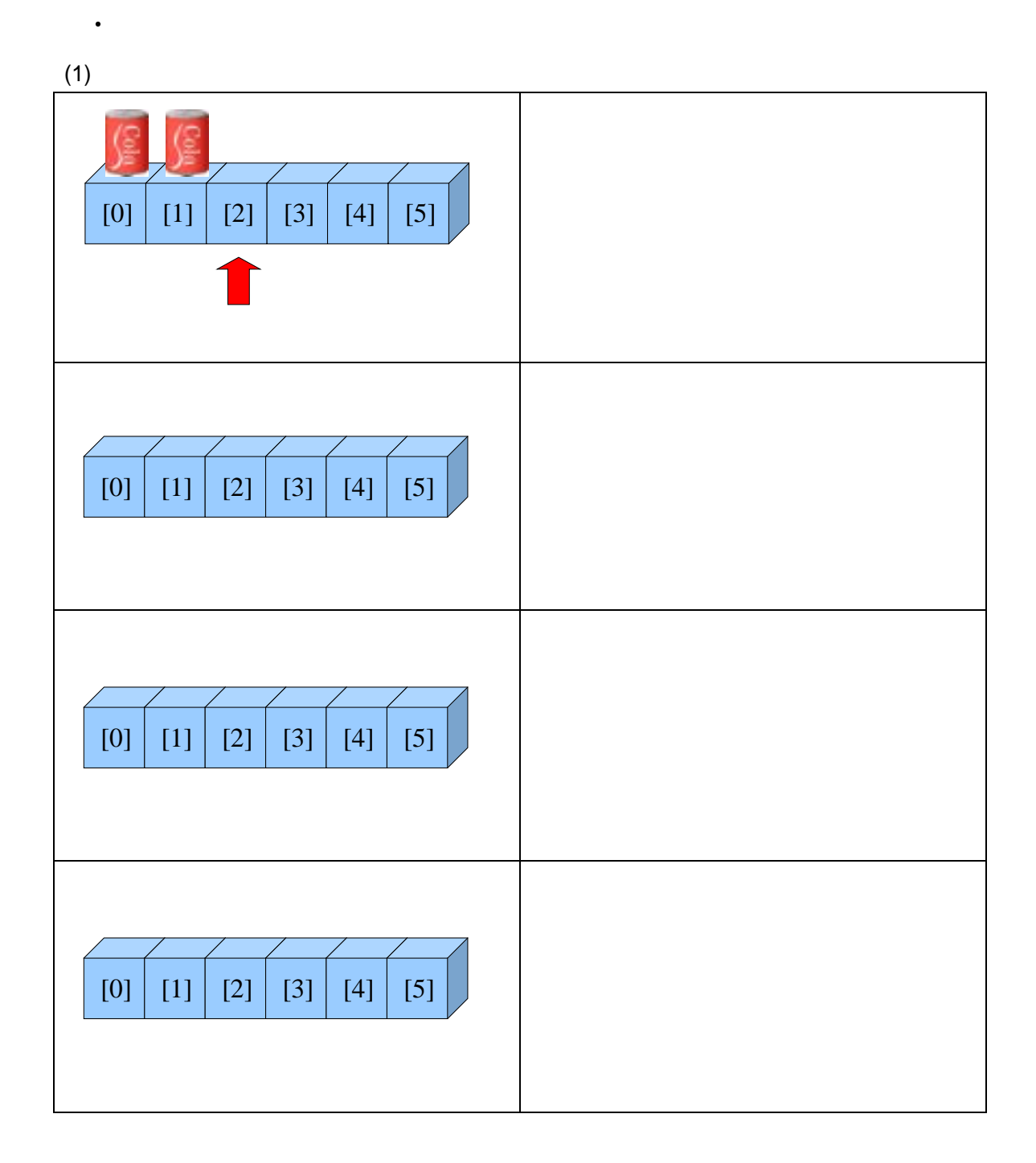

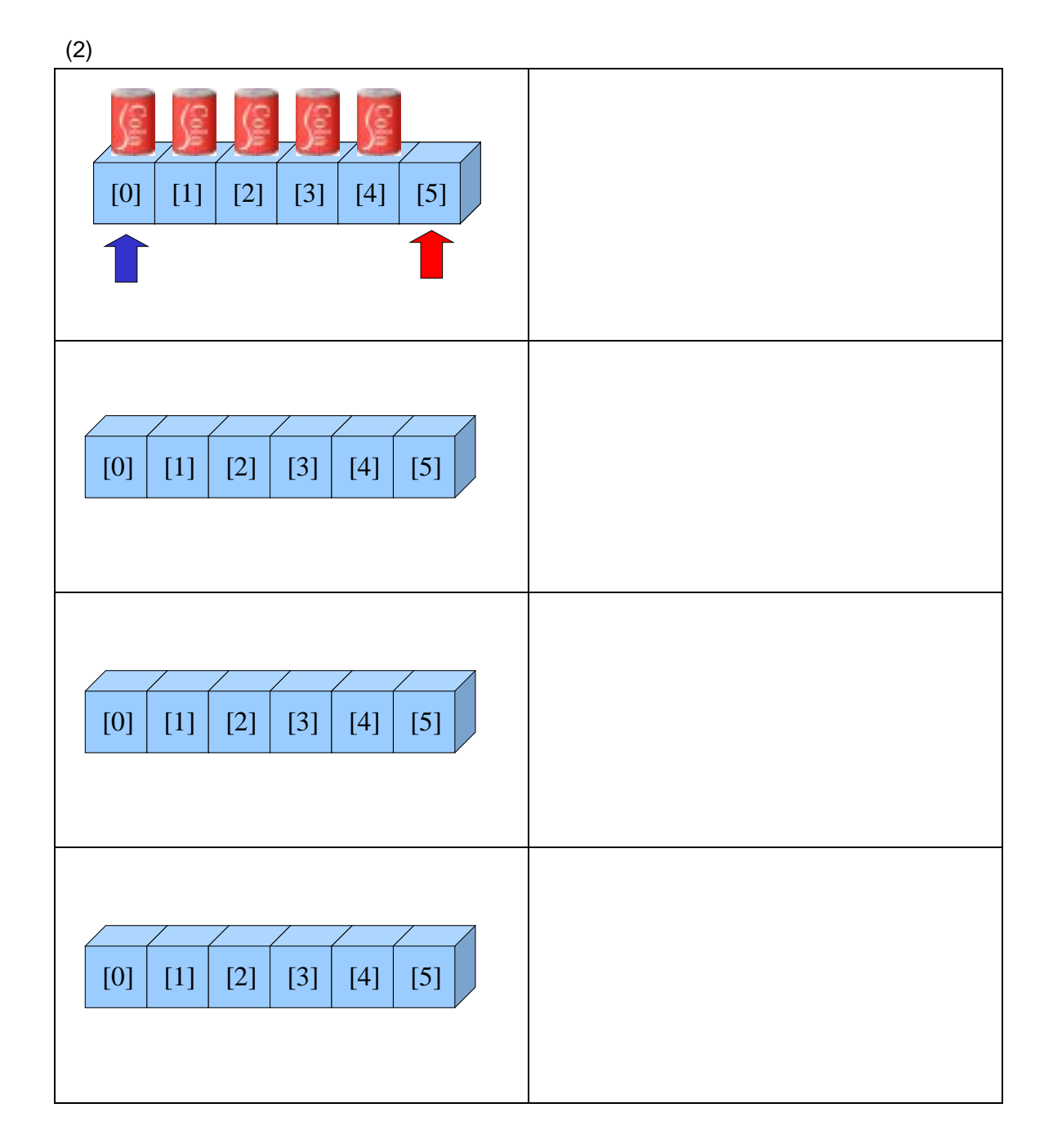

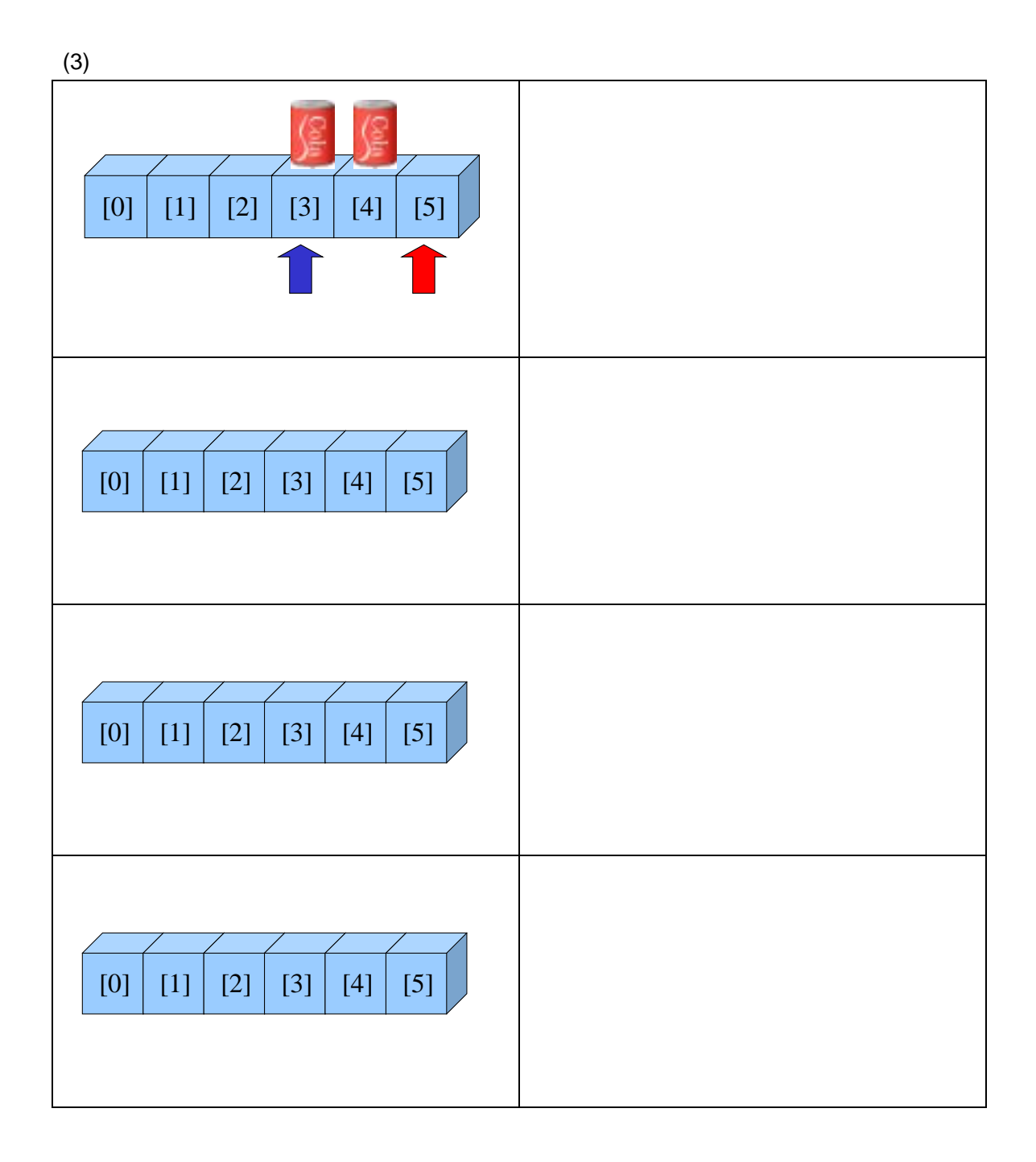

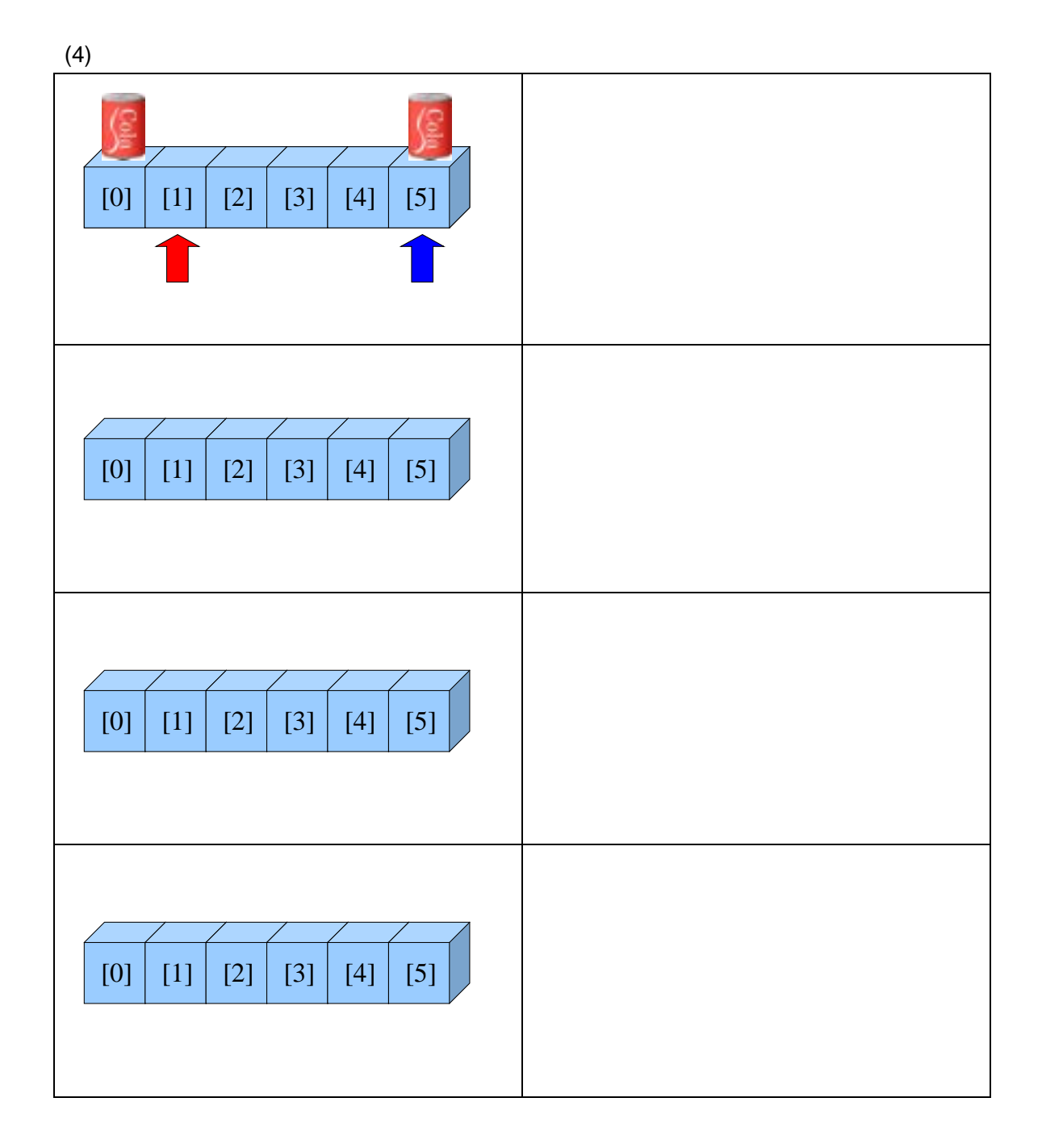

```
10-2
```
④.配列を使った円環キューの実装

٦

## 10-2 (ItemStock.java)

1:  $\frac{7}{2}$   $\frac{7}{2}$  $2 \times$  $3 \times 10-2$ 4:  $*$  \*  $5:$  $6 \times$ 7:  $*$  \* 8: \*/ 9: public class ItemStock { 10<br>11: private int ARRAY\_SIZE =  $6$  // 12 private Item[] itemArray = new Item[ARRAY\_SIZE]; // 13: 14: private int add $Qur$ sor =  $Q$  // 15: private int removeCursor  $=0$  // 16: 17:  $/^{**}$ 18  $*$  \*  $\frac{19}{20}$  \*/<br>pu 20: public void supply(Item insertItem){<br>21: itemArray[addCursor] = insertItem, 21: itemArray[addCursor] = insertItem;//<br>22: addCursor++://  $22:$  addCursor++; //<br> $23:$  if (addCursor > 23: if (addCursor >= ARRAY\_SIZE){//<br>24: addCursor =  $0$  // add $Qur$ sor =  $Q_i$  //  $25:$  } 26: } 27:  $x^*$ 29.  $*$  $30 \times$  \* 31: \*/<br>32 pu  $32 \t\t \text{public Item takeout()} \{33 \t\t \text{\textendash}$  $33:$  //  $34:$  return null; // 35: } 36: 37:  $/**$ <br>38 \*  $38 \t\t*$  \* 39: \*/ 40: public void display(){<br>41: System.out.println(" 41: System.out.println("---<br>42 int displayCursor = removeCursor;// 42: int displayCursor = removeCursor;//<br>43: while(displayCursor!= addCursor){ while(displayCursor  $!=$  addCursor){ 44: System.out.println("
"
+itemArray[displayCursor].getDate());

```
45: displayCursor ++; //
46: if(displayCursor > ARRAY_SIZE){//
47: displayCursor = 0, \frac{1}{2}48 }<br>49. }
49.<br>50.
      \frac{1}{3} System.out.println("---<br>}
51: } 
52: 
53 \quad \}
```
 $10.2.$ 

 $10.2.1.$ 

①.金クラス

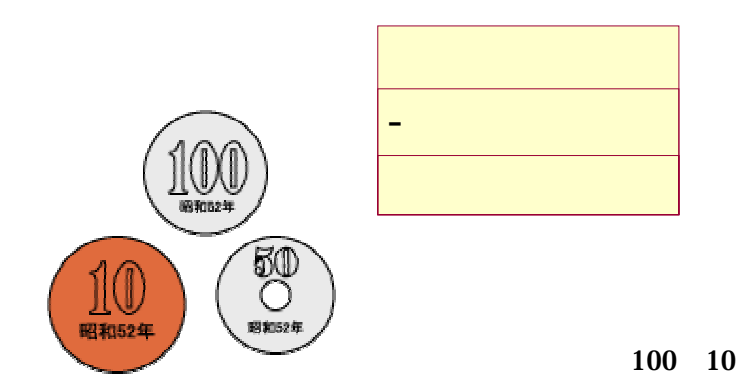

 $\mathcal{O}(\mathcal{O}(\mathcal{O}(\log(n)))$ 

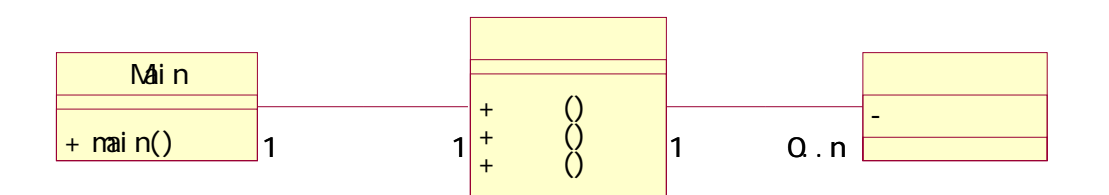

 $\bullet$ 

③.投入された金の管理の仕様

**Undo** 

# Undo

 $\nu$  Undo  $\nu$ 

 $(1)$ 

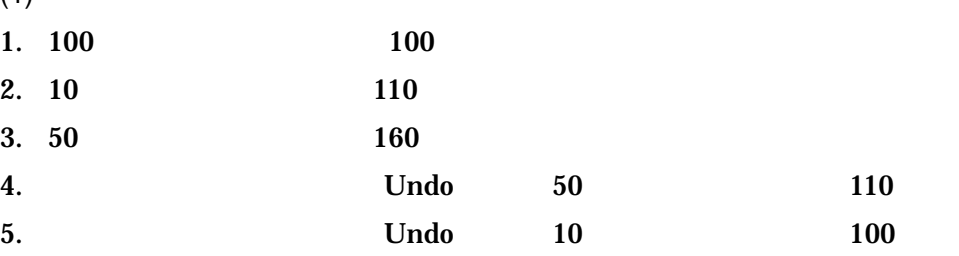

# $10.2.2.$

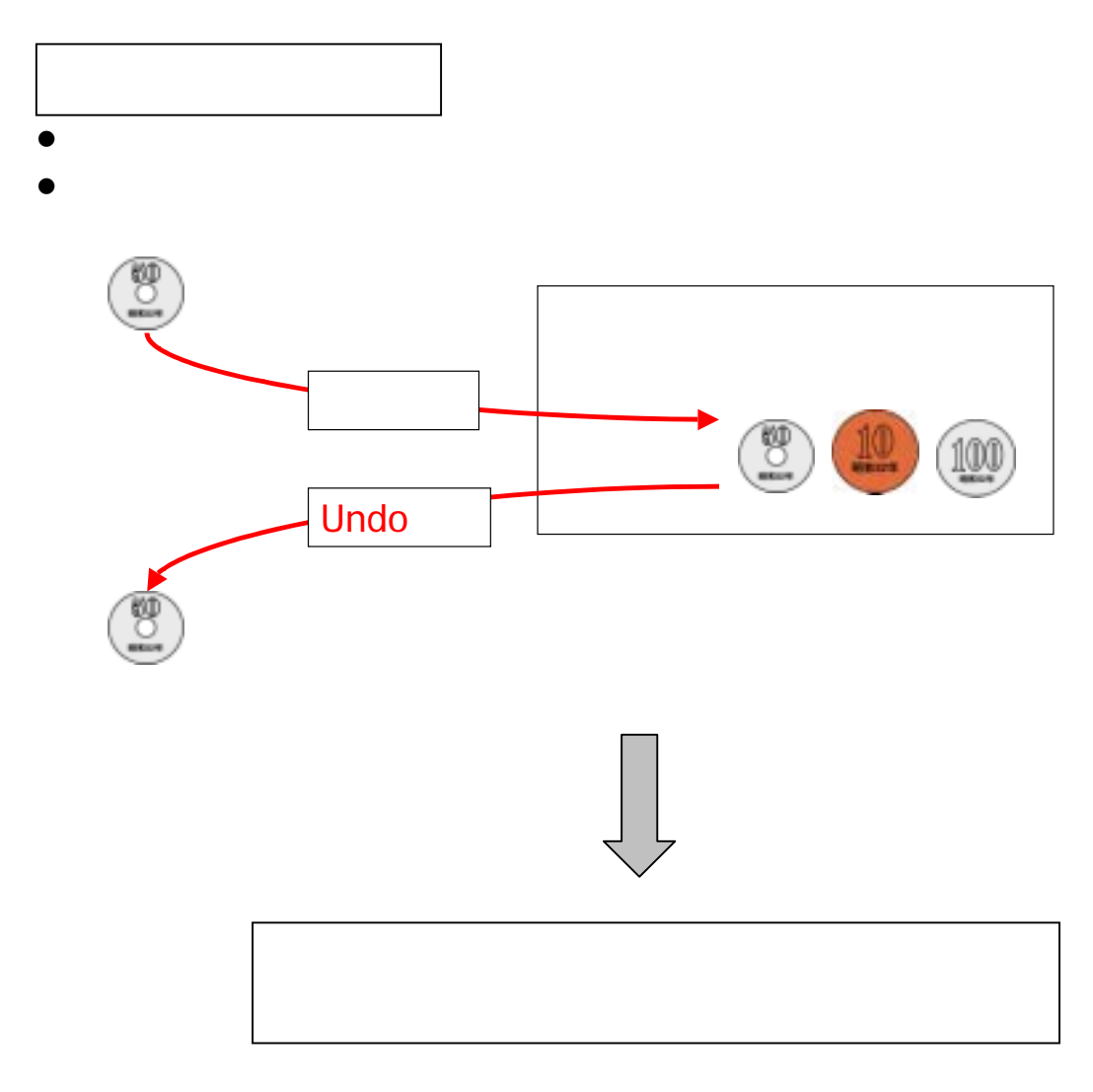

- 
- $\bullet$
- $\bullet$
- $\bullet$
- $\bullet$

# $10.2.3.$

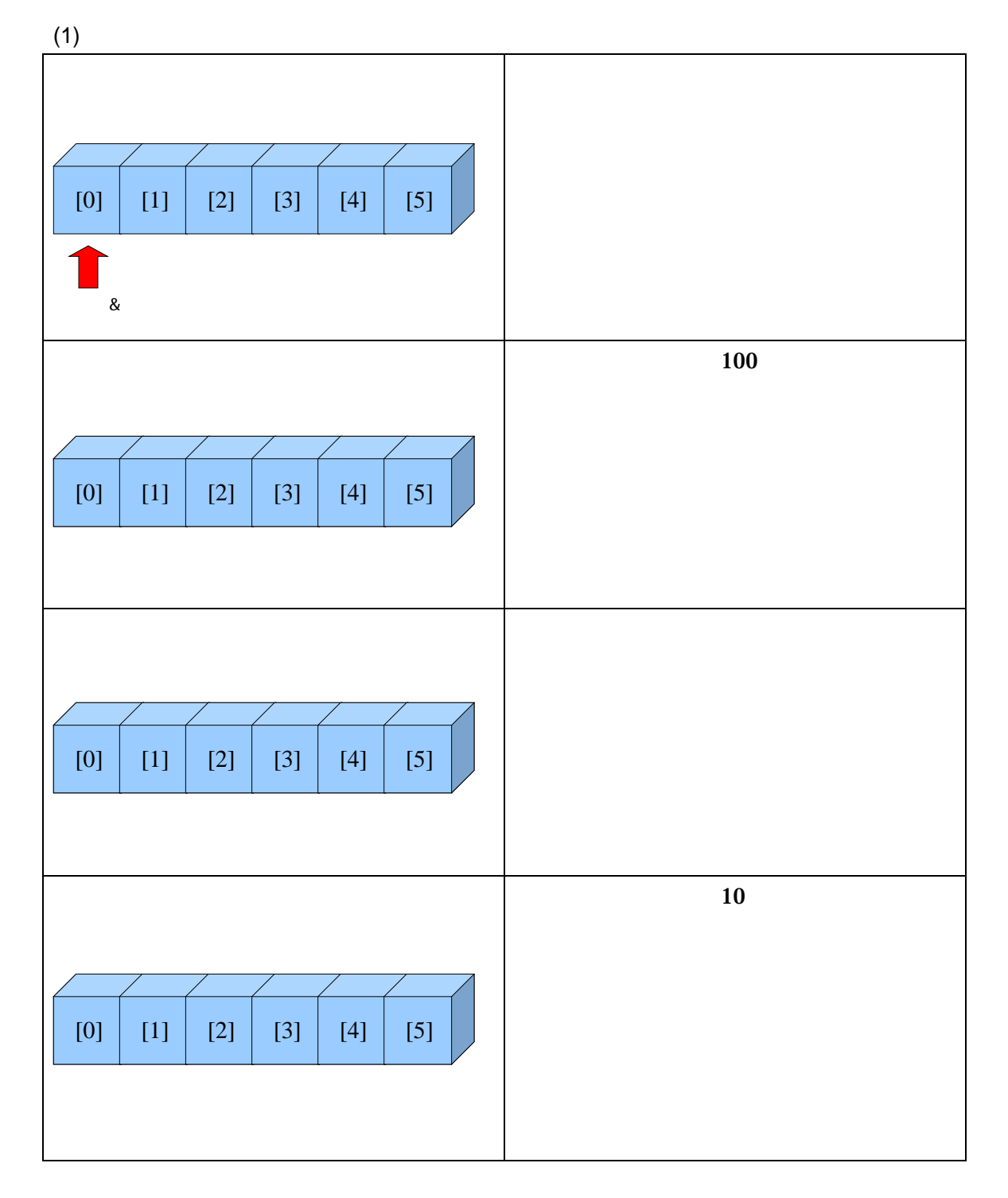

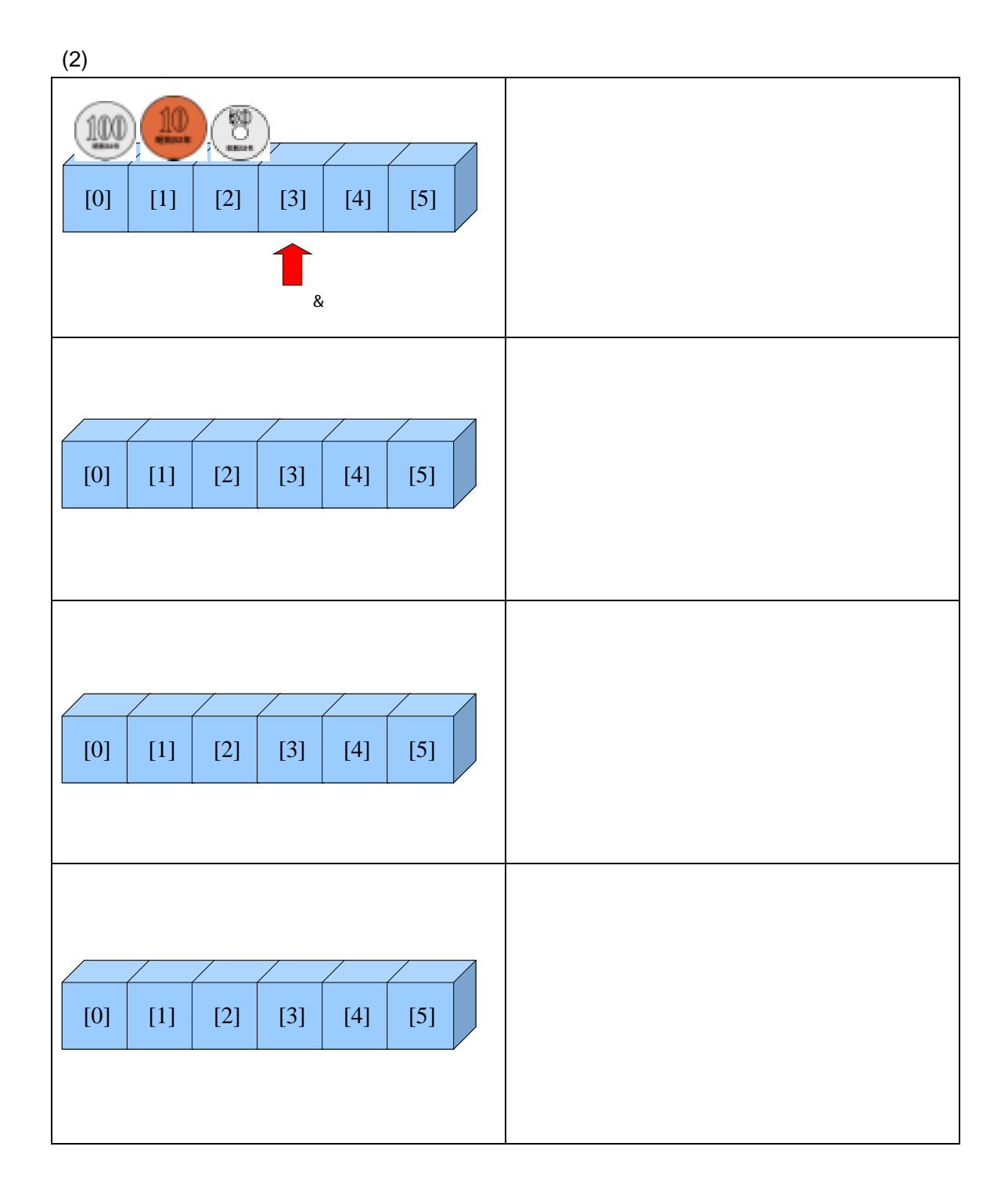

#### $10-3$

②.配列を使ったスタックの実装

٦

## 10-3 (Example10\_3.java)

1:  $\frac{7}{2}$   $\frac{1}{2}$   $\frac{1}{2}$   $\frac{1}{2}$   $\frac{1}{2}$  $2 \times$   $*$  $\begin{array}{ccc} 3 & * & 10-3 \\ 4 & * & \end{array}$  Undo 4:  $*$  Undo  $rac{x}{6}$  $6\quad$  \* 7:  $* /$ 8 public class Example10\_3 {  $\frac{9}{10}$ 10  $\frac{7}{1}$   $\frac{1}{1}$   $\frac{1}{1}$ 11: \*  $\blacksquare$  $\begin{matrix} 12 & * \end{matrix}$ <br>13 pul 13: public static void main(String args[]){<br>14: Account account = new Account()://  $Account$  account = new  $Account()$ ; // 15:  $16$  // 17: account.insert(new Money(100));<br>18 account.insert(new Money(50)); account.insert( new Money(50) ); 19: account.insert(new Money(10) ); 20<br>21: 21: //undo<br>22: System.out.println("  $" + \text{account. undo}() \cdot \text{getVal ue}() + "$ 23:  $24:$  // 25: account.insert(new Money(500));<br>26: account.insert(new Money(1000)); account.insert( new Money(1000) ); 27: 28: //undo<br>29: System.out.println("  $2^{\circ}$  +account. undo(). getValue() +" $\qquad$ "); 30:  $31:$  // 32: account.display(); 33: } 34: 35: }

10-3 (Account.java)

```
1: \frac{7}{2} *
2 \times *3: * 10-3<br>4: * 10-3: Undo
4: * Undo
56 \times7: * Undo(2000) できるように、その場合は全くの場合を見えるようになります。
8: */ 
9: public class Account { 
10: 
11: private int ARRAY_SIZE = 5; //
12: private Money[] moneyArray = new Money[ARRAY_SIZE];//<br>13: private int cursor = 0.
        \piivate int cursor = 0; //
14: 
\frac{15}{16} /**
16: * *17: *18: public void insert(Money insertMoney){<br>19: //
19. \frac{1}{2} //
20: } 
21: 
\frac{22}{23} /**
        \begin{array}{cc} \star & \qquad \qquad \text{undo}(\end{array}24:25: public Money undo(){ 
26: //
27: return null;//
28: } 
29: 
30: 
31: /**<br>32 *
32 \cdot *
33: */<br>34: pul
34: public void display(){<br>35: System.out.println("
         Systemout.println("--- 1);
36: int displayCursor = cursor-1; //
37: 
38: while(displayCursor > = 0){<br>39: System.out.println("
           System.out.println(""+ moneyArray[displayCursor].getValue());
40 \qquad \qquad displayCursor--; //
\begin{array}{ccc} 41: & & & \} 42 & & & \end{array}System.out.println("---\} ---");
43: } 
44: 
45: }
```

```
1:1: \frac{7}{2} \frac{7}{2} \frac{1}{2} \frac{1}{2}2 \times *\frac{1}{3} * 10-3<br>4: *
          \begin{array}{c}\n \star \\
 \star\n \end{array} Undo
\frac{5}{6} *
6 \rightarrow7:  */<br>8   pul
         public class Money {
9.<br>10:
            private int value; //
11: 
12 /^{**}<br>13 *
13 \cdot \cdot \cdot *
\begin{array}{ccc} 14. & & \star \end{array}<br>15: pul
15: public Money( int initValue ) {<br>16: value = initValue;
            value = initValue;<br>}
17:18<br>19.
            \frac{7}{100}20 \times21: *<br>22 puk
22 public int getValue(){<br>23 return value;
            return value;
24:
25: 
26: }
```
10.3.

 $10.3.1.$ 

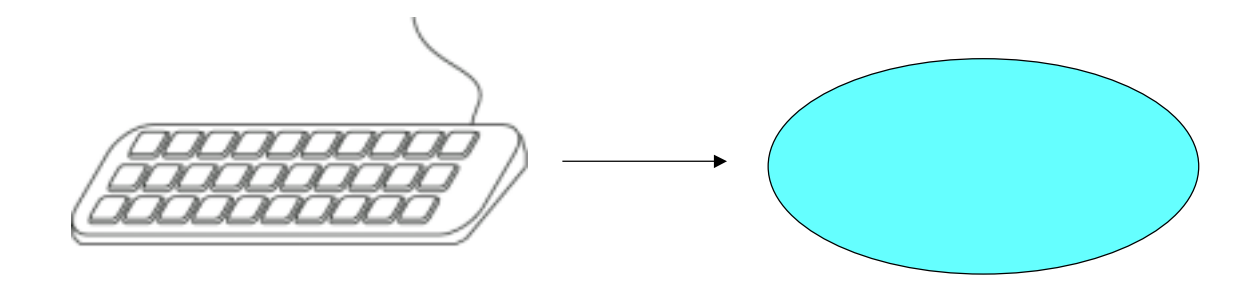

 ${\bf j}$ ava.io  ${\bf j}$ ava.io  ${\bf j}$ 

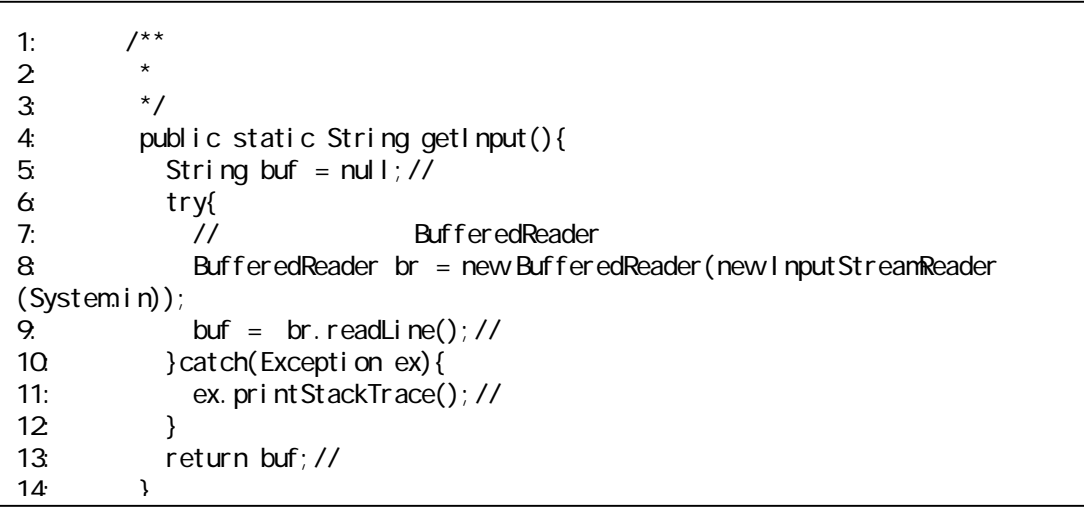

 $getInput()$   $10-4$ 

①.インタラクティブなプログラムの実装

## 10-4: The state of the Complete (Example10\_4Item.java)

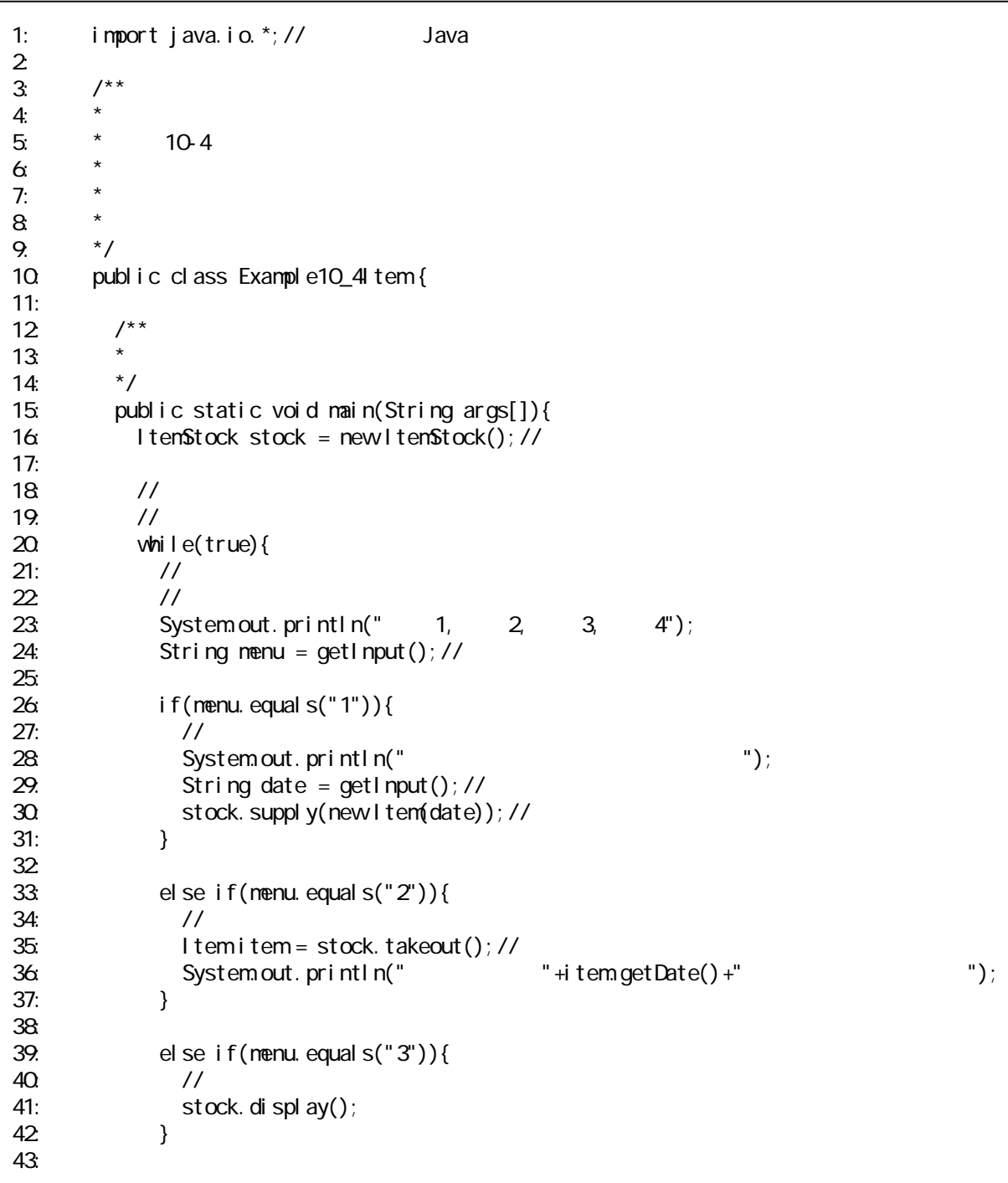

```
44: else if(menu.equals("4")){ 
45: \frac{1}{2} //
46: break;//メイン・ループを抜ける 
47: } 
\begin{array}{c} 48 & 3 \\ 49 & 3 \end{array}49.
50: 
51: /**<br>52 *
52 *53\frac{*}{54} */
54:<br>55:
55: public static String getInput(){<br>56: String buf = null://
           String buf = null; //
57: try{ 
58: // BufferedReader<br>59: BufferedReader br = new Buffere
59: BufferedReader br = new BufferedReader(new InputStreamReader(System.in));<br>60. buf = br. readLine(); //
             buf = br.readLine(); \frac{1}{1}61: }catch(Exception ex){ 
62: ex.printStackTrace();//
63: } 
           return buf; //
65: } 
66: }
```
## 10-4: The Contract Example10\_4Money.java)

```
1:i mport java.io. *; // Java
\frac{2}{3}\begin{array}{ccc} 3 & & \xrightarrow{14} \\ 4 & & \xrightarrow{14} \end{array}4: \star5 \times 10-46 \rightarrow 4 \rightarrow Undo
7: * 
8 \times *
9: */ 
10: public class Example10_4Money {
11: 
12 /**
13 \times *
14: */<br>15: pu
     public static void main(String args[]){
16: Account account = new Account(); //
17: 
18: //
19. \frac{1}{s}20: while(true){ 
21: 
22 //
23 \t 11
```

```
24: System.out.println(" 1, Undo2, 3, 4");<br>25: String menu = getInput();//
             String menu = getInput(); //
26: 
27: if(menu.equals("1")){ 
28 //
29: System.out.println(" 29<br>30: String valueStr = getInput();// coin
30: String valueStr = getInput(); // \cot n<br>31: int value = Integer.parselnt(valueStr);
31: int value = Integer.parselnt(valueStr);<br>32 account.insert(new Money(value))://
             account.insert(new Money(value));//
33: } 
34: 
35: else if(menu.equals("2")){<br>36: // Undo(
36 // Undo( )
37: Money money = \arccos(; //
38: System.out.println("
"
+money.getValue()+"
");
39: } 
40: 
41: else if(menu.equals("3")){ 
42 //
43: \operatorname{account}. display();<br>44: \}44: } 
45: 
46: else if(menu.equals("4")){ 
47: //
48: break; //
49: } 
\begin{matrix} 50 & 3 \\ 51 & 3 \end{matrix}51: } 
52<br>53:
53 /**<br>54: *54: *55: * 変更不要 
\frac{56}{57}: \frac{1}{27} bu
57: public static String getInput(){<br>58: String buf = null;//
58: String buf = null;//<br>59: try{
           try{
60: // BufferedReader<br>61: BufferedReader br = new Buffere
61: BufferedReader br = new BufferedReader(new InputStreamReader(System.in));<br>62 buf = br. readLine(); //
62 buf = br.readLine(); //<br>63 } catch(Exception ex) {
63: }catch(Exception ex){ 
             ex.printStackTrace();//
65: } 
          return buf; //
67: }
68: 
69: }
```
①.メインクラスに書く

②.入力を受け付けるクラスを作る

 $$ 

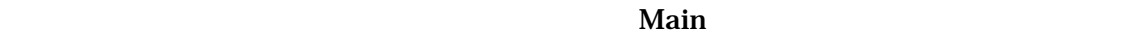

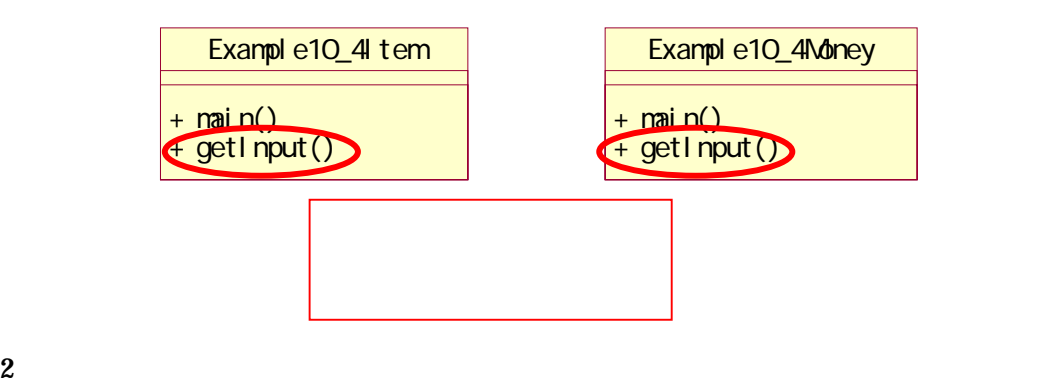

| I nput |              |
|--------|--------------|
|        | + getImput() |

Input 10-5

```
1:i mport java.io. \dot{\gamma} // Java
\frac{2}{3}\begin{array}{ccc} 3 & & \end{array} /**
4: \star5 \times 10-5 Input
6: \star undo
7: * 
8 * \sim9: */ 
10: public class Input {
11: 
12 /^{**}<br>13 *13 \times *
14: *15: */ 
16: public String getInput(){ 
17: String buf = null;//<br>18 \text{try}\{18 try{<br>19. //
           -<br>19: BufferedReader
20: BufferedReader br = new BufferedReader(new InputStreamReader(System.in));<br>21: buf = br. readLine(); //
21: buf = br.readLine();//一行読み込む 
22: }catch(Exception ex){ 
           ex.printStackTrace();//
24: } 
       return buf;//<br>}
2627: }
```
Main readString

Input input = new Input(); // String menu = input.readString()//

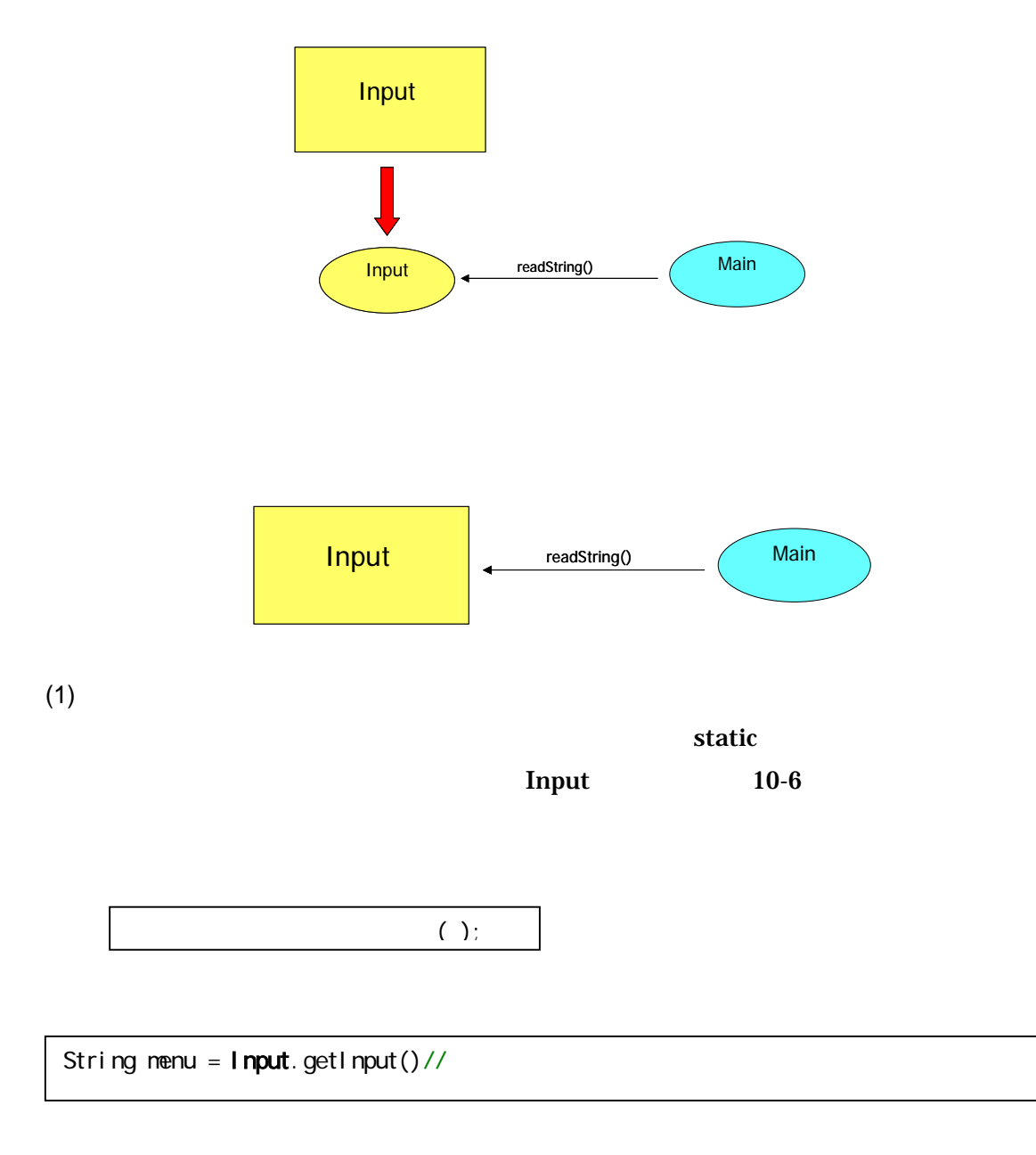

 $(2)$ 

<u>Undo exactle</u>

 $($  10-6)

③.クラスメソッドを利用する

```
٦
1: import java.io.*; // Java
\frac{2}{3}\begin{matrix} 3 & & \end{matrix} /**
4: \star5: * 10-6
6 \times * ando endo
7: *8 * \sim9. *10: */ 
      public class Input {
12: 
13 /**<br>14: *14: *\frac{15}{16} */
16
17: public static String getInput(){ 
18: String buf = null;//<br>19: try{
           try{
20 \t / / BufferedReader 21: BufferedReader br = new Buffered
21: BufferedReader br = new BufferedReader(new InputStreamReader(System.in));<br>22 buf = br. readLine();//
22: buf = br.readLine(); //<br>23: \text{l catch}(\text{Exception} \text{ ex}) {
           } catch(Exception ex) {
24: ex.printStackTrace();//
\begin{array}{ccc} 25: & & \} 26: & & \end{array}return buf; //
27: } 
28: }
```
10-6 (Example10\_6Money.java)

```
\frac{29}{30} /**
30 \times *31: * 10-6<br>32 *32 \times 2 undo
33: * 
34: *
35: */ 
36: public class Example10_6Money { 
37: 
\frac{38}{39} /**
39: \star \blacksquare\begin{matrix} 40 & * \end{matrix}<br>41: bu
      public static void main(String args[]){
42 \text{Account account} = \text{new Account}()43:
```

```
44: //メイン・ループ 
45: //
46: while(true){ 
47: 
48: //メニューを表示してユーザの入力を受け付けます。 
49. //
50: System.out.println(" 1, Undo2, 3, 4");<br>51: String menu = Input.getInput();//
          String menu = 1nput.getInput();//
52<br>53:
53: if(menu.equals("1")){ 
54: //金を投入する 
55: System.out.println("\frac{56}{2} ");
56: String valueStr = Input.getInput();// coin 57: int value = Integer.parselnt(valueStr);
            int value = 1nteger.parseInt(valueStr);
58: account.insert(new Money(value));//<br>59: }
59: } 
60:<br>61:
61: else if(menu.equals("2")){ 
62 // Undo( )
63: Money money = account.undo(); //<br>64: System.out.println(" "+money.getValue()+"
          System.out.println("
"+noney.getValue()+"
");
}
65: } 
66<br>67:
67: else if(menu.equals("3")){ 
68 //
69. \operatorname{account}. display();<br>70. \}70: } 
71: 
72: else if(menu.equals("4")){ 
73: //プログラムを終了する 
74: break; //<br>75: }
75: } 
76: } 
77: } 
78: 
79: }
```
 $10-1$ 

 $\overline{5}$ 

 $10-1$ 

 $10-6$ 

 $10-2$ 

10-6 **Example 10-6** Undo  $x^2 - y^2 = 1$